## 平成 26 年春の火災予防運動 オーフニングイベント r,

防火

## 開催日時:平成26年3月1日  $(\pm)$ 11時00分~13時00分 天守閣前本丸広場~

○開催内容

 $\boldsymbol{\xi}$ 

Ź

阪

城

蹊

八守阁

OSAKAのイメージキャラクターと防火体験

Osaka Fire Dep

初期消火体験・煙体験・消防車両等展示ほか

○お問合せ

大阪市消防局電話番号:06-4393-6333 ○その他

收布税制

OSAKA MIINICIP

**AL FIRE DEPARTMENT** 

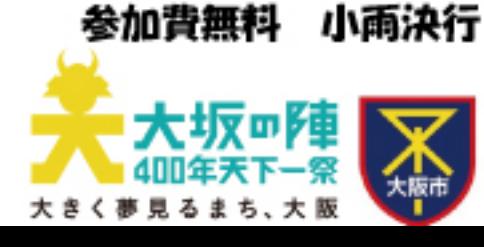

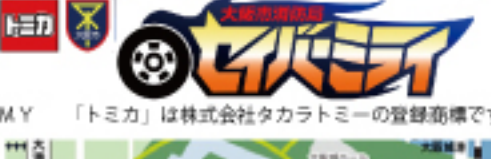

最可爱

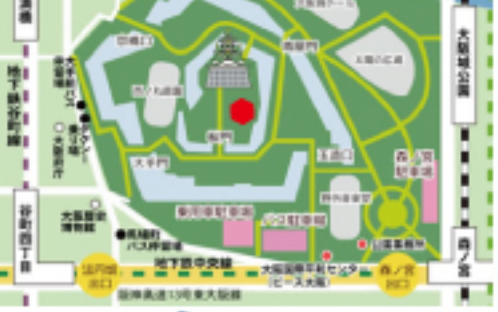

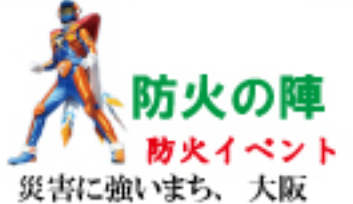